# **Notes de version de Sun Java System Message Queue 3.7 UR1 pour MicrosoftWindows**

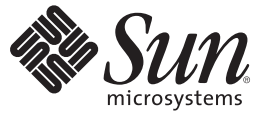

Sun Microsystems, Inc. 4150 Network Circle Santa Clara, CA 95054 U.S.A.

Référence : 820–1808–10 Février 2007

Copyright 2007 Sun Microsystems, Inc. 4150 Network Circle, Santa Clara, CA 95054 U.S.A. Tous droits réservés.

Sun Microsystems, Inc. détient les droits de propriété intellectuelle de la technologie utilisée par le produit décrit dans le présent document. Notamment, mais non exclusivement, ces droits de propriété intellectuelle peuvent inclure un ou plusieurs brevets des États-Unis ou des demandes de brevet en attente aux États-Unis et dans d'autres pays.

Droits du gouvernement américain – logiciel (SW, software) commercial. Les utilisateurs gouvernementaux sont soumis au contrat de licence standard Sun Microsystems, Inc. et aux dispositions applicables du FAR et de ses suppléments.

La distribution du logiciel peut s'accompagner de celle de composants mis au point par des tiers.

Il est possible que des parties du produit soient dérivées des systèmes Berkeley BSD, concédés en licence par la University of California. UNIX est une marque déposée aux États-Unis et dans d'autres pays, exclusivement concédée en licence par X/Open Company, Ltd.

Sun, Sun Microsystems, le logo Sun, le logo Solaris, le logo Java Coffee Cup, docs.sun.com, Java et Solaris sont des marques commerciales ou déposées de Sun Microsystems, Inc. aux États-Unis et dans d'autres pays. Toutes les marques déposées SPARC sont utilisées sous licence et sont des marques commerciales ou déposées de SPARC International, Inc. aux États-Unis et dans d' autres pays. Les produits portant les marques déposées SPARC sont constitués selon une architecture développée par Sun Microsystems, Inc.

OPEN LOOK et l'interface graphique utilisateur SunTM sont développés par Sun Microsystems, Inc. pour ses utilisateurs et ses concessionnaires. Sun reconnaît les efforts de pionniers de Xerox pour la recherche et le développement du concept des interfaces utilisateur visuelles ou graphiques pour l'industrie de l'informatique. Sun détient une licence non exclusive de Xerox pour l'interface utilisateur graphique de Xerox couvrant également les détenteurs d'une licence Sun qui utilisent l'interface graphique OPEN LOOK et qui, en outre, se conforment aux contrats de licence écrits de Sun.

Les produits couverts et les informations contenues dans cette publication sont contrôlés par les lois régissant les exportations aux États-Unis et peuvent être soumis aux lois régissant les exportations ou les importations dans d'autres pays. L'utilisation d'armes nucléaires, de missiles, d'armes biologiques et chimiques ou d'armes nucléaires maritimes, qu'elle soit directe ou indirecte, est strictement interdite. Son exportation ou réexportation vers des pays soumis à l'embargo américain ou à des entités exclues des listes d'exportation américaines, notamment mais pas exclusivement, les personnes et pays figurant sur des listes noires, est strictement interdite.

LA DOCUMENTATION EST FOURNIE « EN L'ÉTAT » ET TOUTES LES AUTRES CONDITIONS, DÉCLARATIONS ET GARANTIES EXPRESSES OU TACITES SONT FORMELLEMENT EXCLUES, DANS LA MESURE AUTORISÉE PAR LA LOI APPLICABLE, Y COMPRIS NOTAMMENT TOUTE GARANTIE IMPLICITE RELATIVE À LA QUALITÉ MARCHANDE, À L'APTITUDE À UNE UTILISATION PARTICULIÈRE OU À L'ABSENCE DE CONTREFAÇON.

# Table des matières

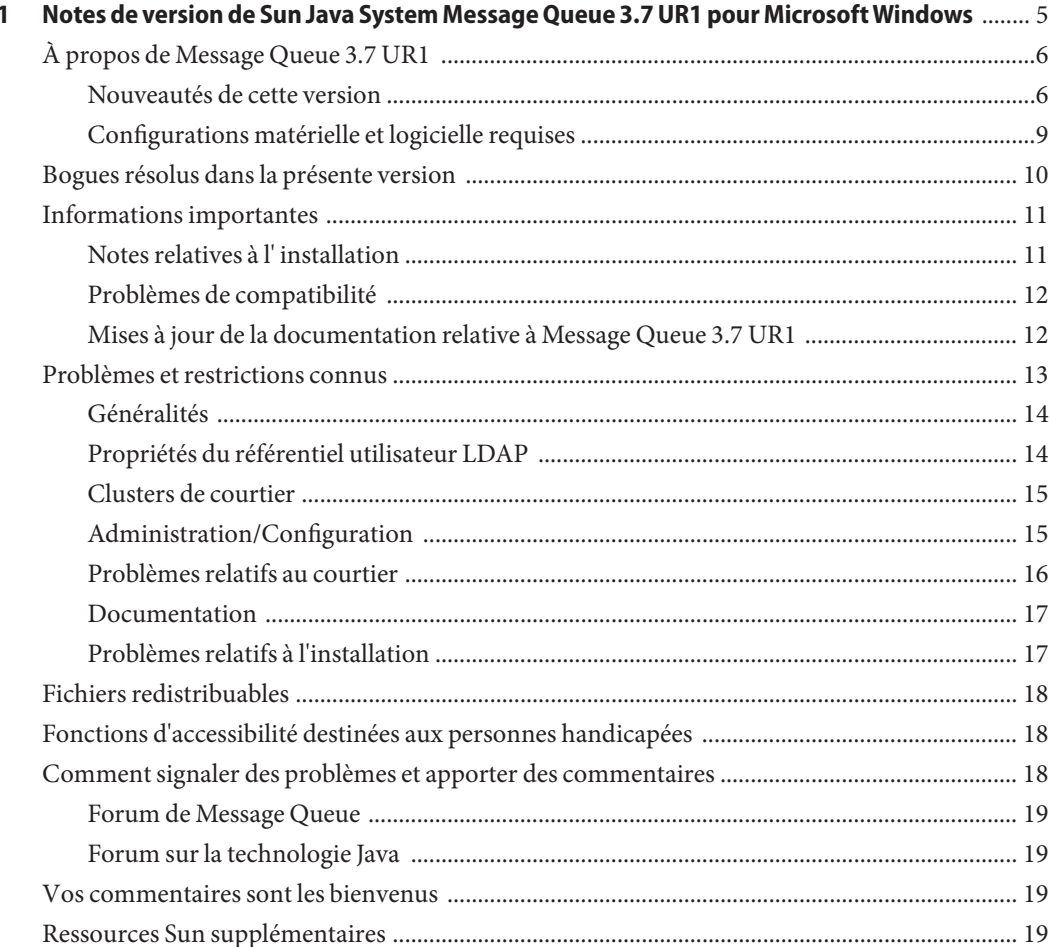

# <span id="page-4-0"></span>CHAP **CHAPITRE 1**

# Notes de version de Sun Java System Message Queue 3.7 UR1 pour MicrosoftWindows

Ces notes de version contiennent des informations importantes disponibles à la date de commercialisation de Sun Java<sup>™</sup> System Message Queue 3.7 UR1 (Message Queue). Elles présentent également les nouvelles fonctions et améliorations du logiciel, ainsi que les problèmes et restrictions connus et d'autres informations essentielles. Lisez ce document avant d'utiliser Message Queue.

Vous pouvez consulter la dernière version de ces notes de version dans la documentation de Sun à l'adresse suivante : <http://docs.sun.com>. Consultez ce site Web avant d'installer et de configurer votre logiciel, puis régulièrement pour vous procurer la documentation produit et les notes de version les plus récentes.

Ces notes de version se composent des sections suivantes:

- ["À propos de Message Queue 3.7 UR1" à la page 6](#page-5-0)
- ["Bogues résolus dans la présente version" à la page 10](#page-9-0)
- ["Informations importantes" à la page 11](#page-10-0)
- ["Problèmes et restrictions connus" à la page 13](#page-12-0)
- ["Fichiers redistribuables" à la page 18](#page-17-0)
- ["Fonctions d'accessibilité destinées aux personnes handicapées" à la page 18](#page-17-0)
- ["Comment signaler des problèmes et apporter des commentaires" à la page 18](#page-17-0)
- ["Vos commentaires sont les bienvenus" à la page 19](#page-18-0)
- "Ressources Sun supplémentaires" à la page 19

Ce document fait référence à des URL de sites tiers, renvoyant à des informations supplémentaires connexes.

Sun ne saurait être tenu responsable de la disponibilité des sites tiers mentionnés dans ce document. Sun décline toute responsabilité quant au contenu, à la publicité, aux produits ou tout autre matériel disponibles dans ou par l'intermédiaire de ces sites ou ressources. Sun ne pourra en aucun cas être tenu responsable, directement ou indirectement, de tous dommages ou pertes, réels ou invoqués, causés par ou liés à l'utilisation des contenus, biens ou services disponibles dans ou par l'intermédiaire de ces sites ou ressources.

### <span id="page-5-0"></span>**À propos de Message Queue 3.7 UR1**

Sun Java System Message Queue est un service de messagerie complet offrant des messages asynchrones et fiables conformes à la spécification de messagerie Java (JMS) 1.1. En outre, Message Queue fournit des fonctionnalités supplémentaires par rapport à la spécification JMS pour répondre aux besoins des déploiements d'entreprise à grande échelle.

Message Queue 3.7 UR1 est une version de maintenance de Message Queue 3.6. Elle inclut des résolutions de bogues et un certain nombre d'améliorations. Cette section comporte les informations suivantes :

- " Nouveautés de cette version" à la page 6
- "Configurations matérielle et logicielle requises" à la page 9

### **Nouveautés de cette version**

Les sections suivantes décrivent les nouvelles fonctionnalités de Message Queue 3.7 UR1 :

- "Combinaison des fonctionnalités Platform et Enterprise dans une édition" à la page 6
- ["Modifications de l'interface dans les programmes client C et C-API" à la page 8](#page-7-0)
- ["Modifications du format du magasin persistant" à la page 9](#page-8-0)

#### **Combinaison des fonctionnalités Platform et Enterprise dans une édition**

Pour une livraison de produit optimisée, les éditions Platform et Enterprise de Sun Java Message Queue sont combinées en une seule édition à partir de Message Queue 3.7 UR1. Cette stratégie permet de supprimer efficacement les limitations de fonctionnalité dans la distribution autonome et doit simplifier votre utilisation de ce produit.

La combinaison d'éditions permet également une meilleure intégration de Message Queue sur Solaris Enterprise System et fournit un droit généralisé continuel d'utiliser les fonctionnalités d'Enterprise Edition sans support, maintenance ou paiement. Comme pour les versions précédentes, plusieurs options d'octroi de licence sont disponibles pour les services de support et de maintenance. Message Queue sera toujours livré avec Java Enterprise System et Application Platform Suite. Consultez la boutique en ligne à l'adresse suivante : <http://www.sun.com> ou contactez votre représentant pour trouver l'option la mieux adaptée à vos besoins. Le tableau suivant décrit les étapes de mise à niveau jusqu'à l'édition unique actuelle de Message Queue.

contrat de prise en

| Ancienne édition                                         | Étape de mise à niveau                                                | <b>Commentaires</b>                                                                                                    |
|----------------------------------------------------------|-----------------------------------------------------------------------|----------------------------------------------------------------------------------------------------|
| Platform Edition                                         | Sun Java System Message Queue<br>3.7 UR1                              | Toutes les fonctionnalités sont<br>désormais disponibles pour ces<br>clients. Sans licence, les options de<br>support ne sont pas disponibles.                                                                                                |
| <b>Enterprise Edition</b>                                | Sun Java System Message Queue<br>3.7 UR1                              | Aucune modification de fonction.<br>Une gamme d'options de licence et<br>de support est disponible.                                                                                                    |
| Contrats de prise en charge de<br>Platform Edition       | Mise à niveau sur le contrat de prise<br>en charge Enterprise Edition | Les contrats de prise en charge<br>pour les versions précédentes de<br>Platform Edition continueront<br>d'être renouvelés. Aucun nouveau<br>contrat Platform Edition ne sera<br>proposé pour les versions<br>précédentes de Platform Edition. |
| Contrats de prise en charge<br><b>Enterprise Edition</b> | Aucune modification                                                   | Les contrats existants continueront<br>à être renouvelés. De nouveaux<br>contrats seront émis.                                                                                                    |

**TABLEAU 1–1** Étapes de mise à niveau pour Message Queue 3.7 UR1

Le tableau suivant décrit les modifications dans les sources de distribution pour divers produits Message Queue.

| Produit       | Ancienne source de<br>distribution | Nouvelle source de<br>distribution                     | Commentaires                                                                |
|---------------|------------------------------------|--------------------------------------------------------|-----------------------------------------------------------------------------|
| Message Queue | Sans objet                         | Page produits du centre<br>de téléchargement de<br>Sun | Téléchargement<br>autonome. Support des<br>communautés<br>uniquement. Aucun |

**TABLEAU 1–2** Modifications des sources de distribution pour les produits Message Queue

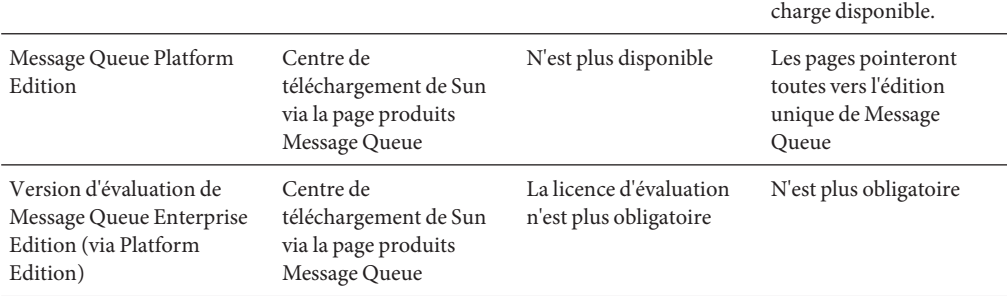

| TABLEAU T-2 TVIOQITICATIONS DES SOUTCES DE DISTITUUTION POUR LES PRODUITS MÉSSAGE QUE DE                                                                                                    |                                                                          |                                                                                                    | $\lvert \text{MLE} \rvert$ |
|----------------------------------------------------------------------------------------------------|--------------------------------------------------------------------------|----------------------------------------------------------------------------------------------------|----------------------------|
| Version d'évaluation de 90                                                                                                    | Centre de                                                                | Centre de                                                                                                    | Licence de Solaris         |
| jours de Message Queue                                                                                                    | téléchargement de Java                                                   | téléchargement de                                                                                            | Enterprise System.         |
| Enterprise Edition (via le                                                                                                    | Enterprise System,                                                       | Solaris Enterprise System                                                                                    | Aucune option de           |
| téléchargement ou le DVD                                                                                                    | antérieur à la version 3                                                 |                                                                                                    | support disponible sans    |
| Java Enterprise System)                                                                                                    | GA (mars 2006)                                                           |                                                                                                    | licence produit.           |
| Acquisition de Message<br>Queue Enterprise Edition<br>via SunStore, DVD, licence<br>individuelle, licence Java<br>Enterprise System, licence<br>Suite, délivrés par Java<br><b>Enterprise System</b> | Java Enterprise System<br>ou centre de<br>téléchargement Suite,<br>média | Solaris Enterprise System Aucune modification<br>ou centre de<br>téléchargement Suite,<br>gestion des médias |                            |

<span id="page-7-0"></span>**TABLEAU 1–2** Modifications des sources de distribution pour les produits Message Queue *(Suite)*

#### **Modifications de l'interface dans les programmes client C et C-API**

■ Nouvelle fonction : MQGetDestinationName()

```
MQGetDestinationName (const MQDestinationHandle destinationHandle,
                            MQString * destinationName);
```
Utilisez cette fonction pour obtenir le nom d'une destination. Le destinationName renvoyé est une copie que le programme appelant doit libérer via la fonction MQFreeString().

#### **Paramètres**

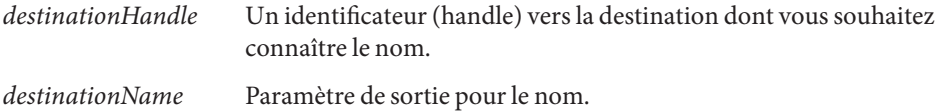

Cette fonction s'avère pratique lorsque l'on utilise le modèle Répondre à. Vous pouvez utiliser la fonction MQGetMessageReplyTo pour obtenir un identificateur vers la destination du message. Vous pouvez ensuite utiliser la fonction MQGetDestinationName pour obtenir le nom de cette destination. Après avoir obtenu le nom de la destination, vous pouvez traiter vos messages selon le nom.

■ Nouvelle valeur d'énumération : MQ\_MESSAGE

La nouvelle fonction MQMessageType, MQ\_MESSAGE, permet aux clients C d'échanger des messages de type Message avec d'autres clients Message Queue qui utilisent C et Java :

```
typedef enum _MQMessageType {MQ_TEXT_MESSAGE = 0,
                             MQ BYTES MESSAGE = 1,
                             MQ MESSAGE = 3,
                             MQ_UNSUPPORTED_MESSAGE = 2} MQMessageType;
```
<span id="page-8-0"></span>Le type MQ MESSAGE identifie les messages comportant un en-tête et des propriétés mais pas de corps de message. Utilisez la fonction MQCreateMessage() pour créer un message de ce type.

■ Une nouvelle propriété de connexion, MQ\_UPDATE\_RELEASE\_PROPERTY, qui spécifie la version de mise à jour de la version installée de Message Queue. Utilisez la fonction MQGetMetaData() pour obtenir des informations sur cette version.

#### **Modifications du format du magasin persistant**

Le format du magasin persistant de Message Queue comporte deux modifications permettant d'améliorer les performances. La première modification concerne le magasin de fichiers et la deuxième le magasin JDBC.

- Informations de transaction dans le magasin de fichiers Le format des informations d'état de transaction stockées dans le magasin persistant de fichiers de Message Queue a été modifié afin de réduire l'E/S disque et d'améliorer les performances des transactions JMS.
- Magasin Oracle JDBC Dans les versions précédentes de Message Queue, le schéma de stockage utilisé avec Oracle utilisait le type de données LONG RAW pour stocker les données de message. Dans Oracle 8, le type BLOB a remplacé le type de données LONG RAW. Message Queue 3.7 UR1 a lui aussi opté pour le type de données BLOB pour améliorer ses performances et ses capacités de prise en charge.

Étant donné que des modifications ont influé sur la compatibilité du magasin, la version du magasin est passée de 350 à 370. Message Queue 3.7 UR1 prend en charge la conversion automatique du magasin persistant des anciennes versions 200 et 350 vers la version 370 - pour JDBC et les magasins de fichiers. Au premier démarrage de imqbrokerd, si l'utilitaire détecte un ancien magasin, il procédera à la migration du magasin vers le nouveau format, en abandonnant l'ancien magasin.

Si vous avez besoin d'annuler cette mise à niveau, vous pouvez désinstaller Message Queue 3.7 UR1 puis réinstaller l'ancienne version que vous utilisiez. Étant donné que l'ancienne copie du magasin est conservée, le courtier peut l'exécuter.

### **Configurations matérielle et logicielle requises**

Les configurations matérielle et logicielle requises par Message Queue sont présentées dans le *Guide d'installation de Sun Java Enterprise System*.

## <span id="page-9-0"></span>**Bogues résolus dans la présente version**

Cette section décrit les bogues résolus dans Message Queue 3.7 UR1 .

**TABLEAU 1–3** Bogues résolus dans Message Queue 3.7 UR1

| Référence | <b>Description</b>                                                                                                    |
|-----------|----------------------------------------------------------------------------------------------------|
| 6193884   | Message Queue affiche un message corrompu sur syslog en langue non C.                                                                       |
| 6251450   | ConcurrentModificationException sur connectList durant la fermeture du<br>cluster.                                                          |
| 6252763   | java.nio.BufferOverflowException dans<br>java.nio.HeapByteBuffer.putLong/Int.                                                               |
| 6260076   | Le premier message publié après le démarrage est lent avec le stockage Oracle.                                                              |
| 6264003   | Le navigateur de file d'attente affiche des messages non dédiés.                                                                            |
| 6260814   | Le sélecteur traitant JMSXUserID donne toujours une évaluation false.                                                                       |
| 6264003   | Le navigateur de file d'attente affiche des messages non dédiés.                                                                            |
| 6271876   | Le contrôle de flux de connexions ne fonctionne pas correctement lors de la<br>fermeture d'un consommateur avec des messages non consommés. |
| 6284769   | Le navigateur de file d'attente a des fuites de mémoire même lorsqu'un nouveau<br>navigateur est créé et fermé pour chaque énumération.     |
| 6294767   | Le courtier de Message Queue doit définir SO_REUSEADDR sur les sockets de réseau<br>qu'il ouvre.                                            |
| 6304043   | Le courtier ne valide pas qu'un client ID n'est pas nul pour les abonnements<br>partagés non durables.                                      |
| 6307056   | Le journal txn est un goulot d'étranglement des performances.                                                                               |
| 6320138   | La CAPI de Message Queue ne peut pas déterminer le nom d'une file d'attente à<br>partir d'un en-tête Répondre à.                            |
| 6320325   | Le courtier sélectionne parfois JDK version 1.4 avant JDK version 1.5 sur SE Solaris<br>même lorsque les deux versions sont installées.     |
| 6321117   | L'initialisation du cluster multicourtier émet une<br>java.lang.NullPointerException.                                                       |
| 6330053   | Le client jms émet une java. lang. NoClassDefFoundError lors de la validation<br>d'une transaction à partir de l'abonné.                    |
| 6340250   | Prendre en charge le type MESSAGE dans C-API.                                                                                               |
| 6351293   | Ajouter une prise en charge pour la base de données Derby.                                                                                  |

| Référence | Description                                                                                                    |
|-----------|----------------------------------------------------------------------------------------------------|
| 6381693   | L'indicateur JMSRedelivered est défini sur false (faux) pour les messages renvoyés à<br>un consommateur distant après le redémarrage du consommateur.  |
| 6388049   | Impossible de nettoyer une transaction XA incomplète.                                                                                                  |
| 6403968   | Ajouter un protocole de contrôle de flux des consommateurs pour autoriser<br>l'équilibrage des charges pour des destinataires multiples.               |
| 6403958   | Une exception de courtier est détectée lorsque la file d'attente des messages bloqués<br>essaie de supprimer le message non persistant le plus ancien. |
| 6406862   | Erreur de courtier « erreur de destination du moniteur »<br>mq.metrics.destination.queue.Name».                                                        |
| 6415068   | Échec de la récupération de transaction dans AS 8.1 UR2, l'adaptateur de ressources<br>génériques pour JMS Message Queue.                              |
| 6421781   | Prendre en charge les connexions vers le courtier à l'aide de la syntaxe suivante :                                                                    |
|           | -b mqtcp://nomHote:numeroDePort/nomDeService                                                                                                    |
| 6423696   | Session. rollback n'annule pas réellement les messages consommés après l'erreur<br>COMMIT REPLY.                                                       |
| 6314103   | Impossible d'installer Message Queue si le nom de répertoire comporte un espace.                                                                       |
| 6314088   | Impossible d'installer Message Queue si un nom de répertoire comporte plus de 6                                                                        |
| 6392963   | caractères. Par exemple, C: \Software\Sun.                                                                                                    |

<span id="page-10-0"></span>**TABLEAU 1–3** Bogues résolus dans Message Queue 3.7 UR1 *(Suite)*

### **Informations importantes**

Cette section contient les dernières informations qui n'ont pu être incluses dans la documentation de base du produit. Cette section traite les rubriques suivantes:

- "Notes relatives à l'installation" à la page 11
- ["Problèmes de compatibilité" à la page 12](#page-11-0)
- ["Mises à jour de la documentation relative à Message Queue 3.7 UR1" à la page 12](#page-11-0)

#### **Notes relatives à l' installation**

Reportez-vous au *Sun Java System Message Queue 3.7 UR1 Installation Guide* pour obtenir des informations sur les instructions de pré-installation, les procédures de mise à niveau et toute autre information pertinente sur l'installation de Message Queue en tant que produit autonome sur les plates-formes Solaris, Linux, et Windows.

<span id="page-11-0"></span>Reportez-vous au *Sun Java Enterprise System Installation Guide* pour obtenir des informations sur les instructions de pré-installation ainsi que toute autre information pertinente sur l'installation du produit Message Queue regroupé avec Java Enterprise System sur les systèmes d'exploitation Solaris, Linux, HPUX et Windows.

Reportez-vous au *Sun Java Enterprise System Upgrade and Migration Guide* pour obtenir des informations sur les instructions de mise à niveau et de migration pertinentes pour la mise à niveau de Message Queue en tant que partie de Java Enterprise System sur les systèmes d'exploitation Solaris, Linux, HPUX et Windows.

### **Problèmes de compatibilité**

Cette section présente les problèmes de compatibilité dans Message Queue 3.7 UR1 .

#### **Stabilité de l'interface**

Message Queue utilise plusieurs interfaces qui peuvent changer dans le temps. L'Annexe B, "Stability of Message Queue Interfaces" du *Sun Java System Message Queue 3.7 UR1 Administration Guide* propose un classement des interfaces selon leur stabilité. Plus l'interface est stable, plus il y a de chances pour qu'elle ne soit pas modifiée dans les versions à venir du produit.

#### **Problèmes liés à la prochaine version principale de Message Queue**

La prochaine version principale de Message Queue peut présenter des modifications affectant la compatibilité des clients. Cette information vous est fournie dès maintenant pour que vous puissiez vous y préparer.

- L'emplacement des fichiers individuels pour Sun Java System Message Queue peut être modifié. Cet adjustment risque de séparer les applications existantes qui dépendent de l'emplacement actuel de certains fichiers Message Queue.
- Il se peut que les courtiers 3.5 et antérieurs ne puissent plus fonctionenr dans un cluster avec de nouveaux courtiers.
- Dans les versions de Message Queue à venir, les clients ne pourront peut être plus utiliser les versions JDK antérieures à la version 1.3.

### **Mises à jour de la documentation relative à Message Queue 3.7 UR1**

Les sections suivantes décrivent les mises à jour et modifications apportées à la documentation de Message Queue, autres que les corrections ou ajouts mineurs.

#### <span id="page-12-0"></span>**Guide d'installation**

Le *Sun Java System Message Queue 3.7 UR1 Installation Guide*, qui présente les informations d'installation relatives à la version autonome de Message Queue, a été mis à jour pour refléter les informations spécifiques à la plate-forme.

#### **Developer's Guide for C Clients**

Le *Sun Java System Message Queue 3.7 UR1 Developer's Guide for C Clients*a été mis à jour pour présenter la nouvelle fonction MQGetDestinationName , le type de message MQ\_Message et la propriété de connexion MQ\_UPDATE\_RELEASE\_PROPERTY.

#### **Developer's Guide for Java Clients**

Le *Sun Java System Message Queue 3.7 UR1 Developer's Guide for Java Clients* a été mis à jour pour inclure les informations relatives à l'installation de clients sécurisés et au moyen de gérer les exceptions se produisant lors d'une reconnexion automatique.

#### **Administration Guide**

Le *Sun Java System Message Queue 3.7 UR1 Administration Guide* a été mis à jour pour fournir des informations sur les tables de base de données de courtier et sur la configuration du courtier pour l'utilisation de ports fixes.

### **Problèmes et restrictions connus**

Cette section contient une liste des problèmes connus concernant Message Queue 3.7 UR1 . Elle aborde plus particulièrement les questions suivantes :

- ["Généralités" à la page 14](#page-13-0)
- ["Propriétés du référentiel utilisateur LDAP" à la page 14](#page-13-0)
- ["Clusters de courtier" à la page 15](#page-14-0)
- ["Administration/Configuration" à la page 15](#page-14-0)
- ["Problèmes relatifs au courtier" à la page 16](#page-15-0)
- ["Documentation" à la page 17](#page-16-0)
- ["Problèmes relatifs à l'installation" à la page 17](#page-16-0)

Pour obtenir une liste des bogues actuels, de leur état et de leurs solutions, les membres de Java Developer Connection<sup>SM</sup> peuvent consulter la page Big Parade du site Web de Java Developer Connection à l'adresse suivante : <http://bugs.sun.com/bugdatabase/index.jsp>. Avant de signaler tout nouveau bogue, merci de consulter cette page. Bien que tous les bogues de Message Queue n'y soient pas répertoriés, il est préférable de consulter cette page pour savoir si un problème a déjà été signalé.

<span id="page-13-0"></span>**Remarque –** L'adhésion à Java Developer Connection est gratuite, mais elle requiert une inscription. Pour savoir comment devenir membre de Java Developer Connection, consultez la page Web « For Developers ».

Pour signaler un nouveau bogue ou soumettre une demande d'amélioration, envoyez un e-mail à l'adresse suivante : imq-feedback@sun.com.

### **Généralités**

- Un service de connexion utilisant SSL ne peut actuellement prendre en charge que des certificats de serveur autosignés, c'est-à-dire en mode hôte de confiance.
- Lorsqu'un client JMS utilisant le transport HTTP met brutalement fin à la connexion, en utilisant par exemple Control-C, le courtier met environ une minute avant de libérer la connexion client et toutes les ressources associées.

Si une autre instance du client est démarrée pendant la minute d'attente et essaye d'utiliser le même ID client, abonnement durable ou la même file d'attente, une exception « L'ID client est déjà utilisé » peut se produire. Cette exception est simplement l'effet secondaire du processus d'arrêt décrit ci-dessus. Si un client est démarré après un délai d'environ une minute, il ne doit y avoir aucun problème.

### **Propriétés du référentiel utilisateur LDAP**

Dans Message Queue 3.7 UR1 , la configuration du courtier donnée en exemple pour utiliser un serveur LDAP comme référentiel utilisateur est fournie dans la zone de commentaires du fichier config.properties . L'exemple de référentiel utilisateur LDAP du fichier default.properties a été commenté.

Si vous dépendiez auparavant d'une valeur de propriété des propriétés du référentiel utiliateur LDAP donné en exemple dans le fichier default.properties, après la mise à niveau vers Message Queue 3.7 UR1, votre client d'application JMS recevra une exception de sécurité lorsqu'il tentera de créer une connexion JMS.

Lorsque votre client JMS tente d'établir une connexion avec le courtier de Message Queue 3.7 UR1 , une erreur s'affiche dans le journal du courtier et votre client JMS reçoit l'exception suivante :

```
SecurityException.
20/Aug/2004:11:16:41 PDT] ERROR [B4064]: propriété LDAP du référentiel LDAP
.uidattr non définie pour le type d'authentification
basic:com.sun.messaging.jmq.auth.LoginException:
[B4064]: propriété LDAP du référentiel LDAP .uidattr non définie
pour le type d'authentification basic
```
<span id="page-14-0"></span>**Solution** : définissez la propriété du courtier imq.user\_repository.ldap.uidattr en suivant les instructions du Chapitre 7, "Managing Security" du *Sun Java System Message Queue 3.7 UR1 Administration Guide*.

### **Clusters de courtier**

Les éléments suivants décrivent l'utilisation des clusters de courtier.

- Cette version ne prend en charge que les clusters du courtier entièrement connectés. Par conséquent, tous les courtiers d'un cluster doivent communiquer directement avec les autres courtiers de ce cluster. Si vous connectez des courtiers à l'aide de l'argument de ligne de commande imqbrokerd -cluster , assurez-vous que tous les courtiers du cluster sont bien inclus.
- Un client connecté à un courtier appartenant à un cluster ne peut actuellement pas utiliser QueueBrowser pour parcourir les files d'attente situées sur les courtiers distants de ce cluster. Il peut seulement parcourir le contenu des files d'attente situées sur le courtier auquel il est directement connecté. Il peut toujours envoyer des messages vers les files d'attente ou consommer des messages à partir des files d'attente sur n'importe quel courtier du cluster. La restriction ne s'applique qu'à la navigation.
- Si aucun courtier principal n'est utilisé dans un cluster de courtiers, les informations permanentes stockées par un courtier ajouté au cluster ne sont pas communiquées aux autres courtiers du cluster.
- Dans un cluster du courtier, un courtier mettra en file d'attente les messages destinés à une connexion distante non démarrée (**ID de bogue 4951010**).

**Solution** : le consommateur recevra les messages dès que la connexion est lancée. Les messages seront renvoyés à un autre consommateur si la connexion du consommateur est fermée.

### **Administration/Configuration**

Les problèmes suivants se rapportent à l'administration et la configuration de Message Queue.

■ Les utilitaires imqadmin et imqobjmgr émettent une erreur lorsque le CLASSPATH contient des guillemets sur les machines Windows (**ID de bogue 5060769**)

**Solution** : vous pouvez ignorer ce message d'erreur. Le courtier gère correctement la notification d'erreurs pour le consommateur. Cette erreur n'affecte pas la fiabilité du système.

■ L'option - javahome dans tous les scripts Solaris et Windows ne fonctionne pas si la valeur fournie contient un espace (**ID de bogue 4683029**).

L'option javahome est utilisée par les commandes et utilitaires de Message Queue pour spécifier une autre exécution compatible Java 2 à utiliser. Cependant, le nom de chemin vers l'autre exécution Java ne doit pas contenir d'espaces. Par exemple :

<span id="page-15-0"></span>sous Windows : C:/jdk 1.4

Solaris : /work/java 1.4

**Solution** : installez le programme d'exécution Java dans un emplacement ou un chemin qui ne contient pas d'espaces.

■ L'attribut imqQueueBrowserMaxMessagesPerRetrieve spécifie le nombre maximal de messages que le programme client récupère en une fois lorsqu'il parcourt le contenu d'une destination en file d'attente. L'application client obtient toujours les messages de la file d'attente. Par conséquent, l'attribut imqQueueBrowserMaxMessagesPerRetrieve affecte la façon dont les messages en file d'attente sont divisés pour être envoyés au programme client : soit en plusieurs petits morceaux soit en quelques gros blocs. Cet attribut n'affecte pas le total des messages parcourus. La modification de la valeur de cet attribut peut affecter les performances mais n'entraînera pas de modification du volume de données de l'application client (**ID de bogue 6387631**).

### **Problèmes relatifs au courtier**

Les problèmes suivants concernent le courtier de Message Queue.

■ La createQueueConnection HTTPS émet occasionnellement une exception sur Windows 2000. (**ID de bogue 4953348**).

**Solution** : relancez la connexion.

■ Lors de l'utilisation de Control-C pour fermer un courtier, les transactions peuvent être nettoyées après la fermeture du magasin (**ID de bogue 4934446**).

Le courtier peut afficher le message d'erreur « Accès à la méthode de stockage après fermeture du magasin » lors du traitement de messages ou de transactions.

**Solution** : vous pouvez ignorer ce message d'erreur. Le courtier gère correctement la notification d'erreurs pour le consommateur. Cette erreur n'affecte pas la fiabilité du système.

■ Les consommateurs sont orphelins lorsqu'une destination est détruite (**ID de bogue 5060787**).

Les consommateurs actifs sont orphelins lorsqu'une destination est détruite. Une fois orphelins, ils ne peuvent plus recevoir de messages même si la destination est recréée.

**Solution** : aucune.

■ La sélection de message à l'aide de JMSMessageID ne fonctionne pas (**ID de bogue 6196233**). Modifiez le sélecteur de l'expression

JMSMessageID = "ID:message-id-string"

vers l'expression

```
JMSMessageID IN ('ID:message-id-string', 'message-id-string')
```
### <span id="page-16-0"></span>**Documentation**

Message Queue 3.7 UR1 n'inclut pas de produit autonome. Pour cette version, vous devez installer Message Queue à l'aide du programme d'installation de Java Enterprise System. Consultez le *Sun Java System Installation Guide* pour obtenir des instructions.

■ L'option Index du menu Message Queue indique des emplacements incorrects pour l'URL de documentation produit et le fichier Read Me First (**ID de bogue 6515574**)

**Description** : l'ancienne documentation s'affiche lorsque l'utilisateur sélectionne une documentation à partir de l'entrée Message Queue dans le menu Démarrer de Windows.

**Solution** : accédez à la documentation depuis l'adresse suivante : <http://docs.sun.com/app/docs/coll/1307.2>*http://docs.sun.com/app/docs/coll/1307.2*.

### **Problèmes relatifs à l'installation**

- Le panneau de configuration Ajout/Suppression de programmes répertorie Sun Java Enterprise System au lieu de Message Queue
- Le fichiere Config\_MQ.txt contient des informations incorrectes. Les éléments suivants corrigent certaines erreurs :
	- Les options Configurer automatiquement et Configurer manuellement ne sont pas disponibles avec Message Queue, et il n'existe aucune option pour définir le mot de passe de l'administrateur
	- L'option Configurer automatiquement installe et démarre automatiquement le service Windows courtier Message Queue.
	- L'option Configure Manually vous permet d'installer le courtier Message Queue sans le démarrer comme un service Windows.
- Les messages d'erreur qui s'affichent lors d'une tentative d'installation sur un disque sans espace disque suffisant sont ambigus. Par exemple, « Erreur : -1603 Erreur fatale lors de l'installation.»
- mq/bin n'a pas été ajouté au chemin pendant l'installation (**ID de bogue 6515557**)

**Description** : impossible de trouver les exécutables Message Queue à partir d'une invite de commande Windows. Par exemple, le fait de taper imqcmddéclenche l'erreur suivante : 'imqcmd' n'est pas reconnu comme une commande interne ou externe, un programme utilisable ou un fichier de traitement par lots.

**Solution** : modifiez la variable PATH pour inclure install-MQ-directory/bin ou exécutez les applications à partir du répertoire install-MQ-directory/bin.

■ L'installation de Message Queue ne prend pas en charge l'installation automatique des composants partagés.

**Solution** : utilisez JDK version 1.6.0 (composants SOAP dans 1.6.0) ou installez le serveur d'application sous Windows qui installera les composants partagés SOAP.

### <span id="page-17-0"></span>**Fichiers redistribuables**

Sun Java System Message Queue 3.7 UR1 contient l'ensemble de fichiers suivant que vous pouvez utiliser et distribuer au format binaire :

jms.jar img.jar imqxm.jar fscontext.jar libmqcrt.so (UNIX) libmqcrt.so (HPUX) mqcrt1.dll (Windows)

Vous pouvez également redistribuer les fichiers LICENSE et COPYRIGHT.

### **Fonctions d'accessibilité destinées aux personnes handicapées**

Pour obtenir la liste des fonctions d'accessibilité mises à disposition depuis la publication de ce média, consultez les évaluations de produit de la section 508 disponibles sur simple demande auprès de Sun, afin de déterminer les versions les mieux adaptées au déploiement des solutions accessibles. Les versions mises à jour des applications sont disponibles à l'adresse <http://sun.com/software/javaenterprisesystem/get.html>.

Pour plus d'informations sur l'engagement de Sun en matière d'accessibilité, consultez le site suivant : <http://sun.com/access>.

### **Comment signaler des problèmes et apporter des commentaires**

Si vous rencontrez des problèmes avec Sun Java System Message Queue, contactez le service clientèle de Sun de l'une des manières suivantes :

Services de support logiciel en ligne : <http://www.sun.com/service/sunone/software>.

Ce site comporte des liens vers la base de connaissances, le support en ligne et l'outil de suivi produit ainsi que vers des programmes de maintenance et des numéros de service clientèle.

Le numéro de téléphone indiqué sur votre contrat de maintenance.

Afin de vous aider au mieux à résoudre vos problèmes, veuillez vous munir des informations suivantes lorsque vous contactez le support technique de Sun :

- Description du problème, incluant les conditions dans lesquelles se produit le problème et ses répercussions sur l'opération effectuée.
- Le type de machine, les versions du système d'exploitation et du produit, y compris les patchs et autres logiciels pouvant avoir un lien avec le problème.
- <span id="page-18-0"></span>Les étapes détaillées des méthodes employées pour reproduire le problème.
- Journaux des erreurs ou core dumps éventuels.

### **Forum de Message Queue**

Un forum de Sun Java System Message Queue est disponible à l'adresse suivante : <http://swforum.sun.com/jive/forum.jspa?forumID=24>

Votre participation est la bienvenue.

#### **Forum sur la technologie Java**

Le forum JMS des forums sur la technologie Java peut être utile et se trouve à l'adresse suivante : <http://forum.java.sun.com>

### **Vos commentaires sont les bienvenus**

Dans le souci d'améliorer notre documentation, nous vous invitons à nous faire parvenir vos commentaires et vos suggestions.

Pour nous faire part de vos commentaires, rendez-vous sur le site <http://docs.sun.com> puis cliquez sur Envoyer des commentaires. Dans le formulaire en ligne, indiquez le titre et le numéro de référence du document. Le numéro de référence se compose de sept ou neuf chiffres et se trouve sur la page de titre du manuel ou en haut du document. Par exemple, le titre de ce document est Notes de version de Sun Java System Message Queue 3.7 UR1 pour Microsoft Windows, et son numéro de référence est 819-5693.

### **Ressources Sun supplémentaires**

Les sites Internet suivants contiennent des informations importantes concernant Message Queue :

■ Documentation

<http://docs.sun.com/prod/java.sys>

■ Services professionnels

<http://www.sun.com/service/sunps/sunone>

■ Produits et services logiciels

<http://www.sun.com/software>

■ Services de support logiciel

<http://www.sun.com/service/sunone/software>

- Base de connaissances et support <http://www.sun.com/service/support/software>
- Services de formation et de support Sun <http://training.sun.com>
- Services professionnels et de conseil <http://www.sun.com/service/sunps/sunone>
- Informations pour les développeurs <http://developers.sun.com>
- Services de support pour développeurs Sun <http://www.sun.com/developers/support>
- Formation sur les logiciels

<http://www.sun.com/software/training>